# Prácticas Matlab

Práctica 2 (28- IX-2016)

## **Objetivos**

- Representar gráficas de funciones con el comando plot y ezplot.
- Representar y obtener la recta tangente y normal a funciones definidas de forma implícita.

#### **Algunas funciones matemáticas**

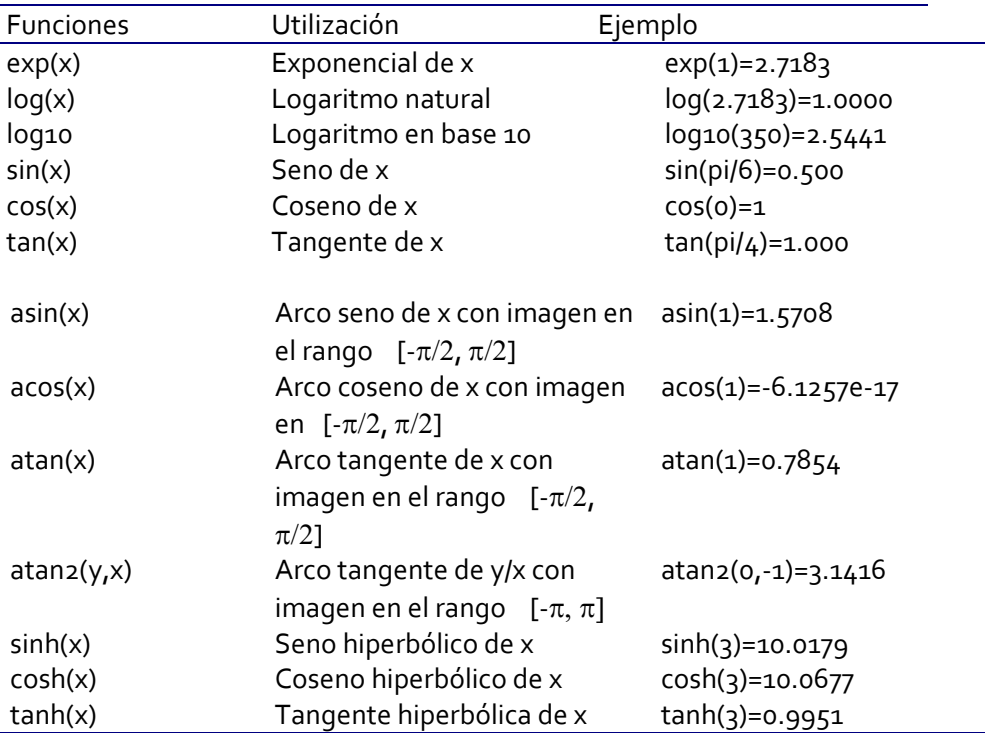

## **Representación de puntos**

plot(x,y)

dibuja una línea que une los puntos de abscisas el vector "x" y ordenadas"y".

plot(y)

dibuja una línea que une los puntos del vector "y" considerado como abscisas su índice. Si "y" es complejo es equivalente a dibujar plot(real(y),imag(y)).

plot(x,y,'o')

dibuja los puntos que tienen de abscisas las componentes del vector "x" y con ordenadas las componentes del vector "y" Ejemplo:

 >> x=1:0.5:5; >>  $y=x.^{2}$ >>  $plot(x,y,'o');$ 

#### **Representación de funciones implícitas**

 ezplot(f, [a,b], fig) ezplot(f, [a,b,c,d], fig)

#### Ejemplo:

```
 >> %El segundo y el tercer parámetro son opcionales. 
 >> ezplot('x^2+y^2=1',[-2,2])
```
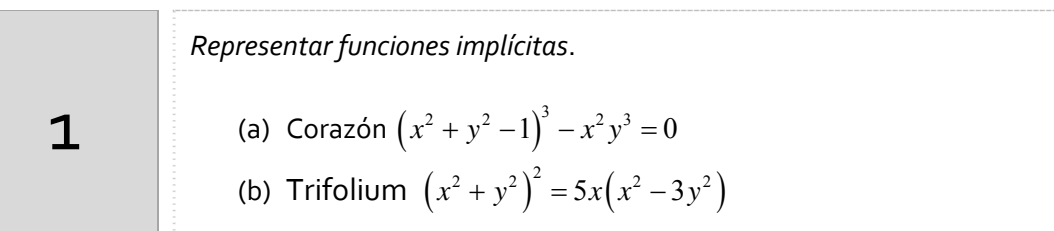

#### a) Indicaciones

A modo de ejemplo la representación del apartado a) con el comando ezplot es

ezplot(' $(x^2+y^2-1)^3$  -  $x^2*y^3=0'$ , [-1.5,1.5,-1,1.5]);

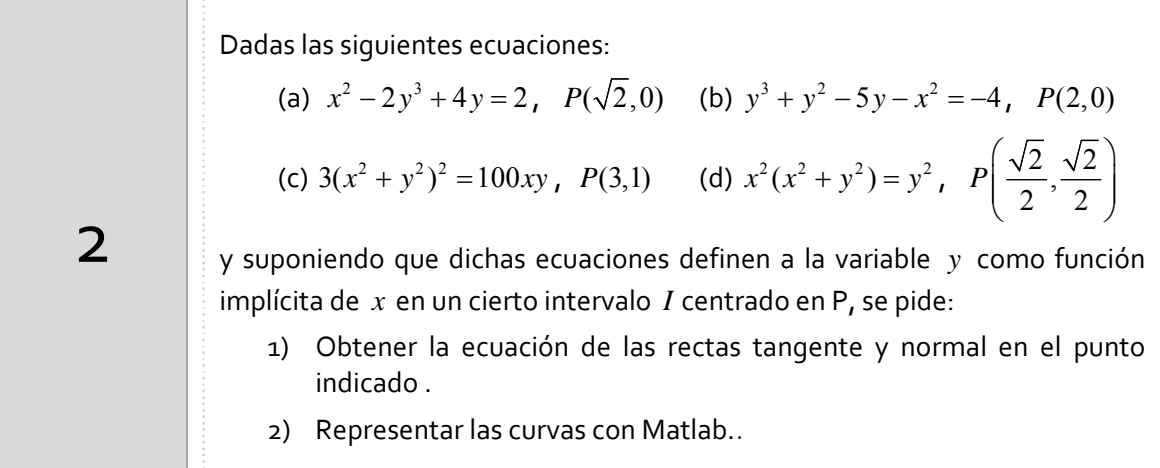

#### a) Indicaciones

A modo de ejemplo, se calcula la pendiente derivando implícitamente la ecuación del apartado b)

$$
3y2y'+2yy'-5y'-2x=0 \implies y'=\frac{2x}{3y^{2}-2y-5} \implies m=y'_{p}=-\frac{4}{5}
$$
  
Por lo tanto la recta tangente es,  $y=-\frac{4}{5}x+\frac{8}{5}$ 

Y la recta normal,

 $y = -\frac{1}{5}x + \frac{1}{5}$  $y = \frac{5}{4}x - \frac{10}{4}$ 

b) Indicaciones

```
>> %gráfica de la curva 
>> ezplot('y^3+y^2-5*y-x^2=-4',[-6,6]) 
>> grid on %Dibuja una cuadrícula 
>> hold on 
>> %gráfica de la recta tangente 
>> ezplot('y=-4*x/5+8/5',[-6,6]) 
>> %gráfica de la recta normal 
>> \explot('y=5*x/4-10/4',[-6,6])
>> axis equal %para poner la misma escala en los ejes
```
El ángulo entre dos curvas es el ángulo entre sus tangentes en el punto de intersección. Si las pendientes son m1 y m2, el ángulo de intersección puede obtenerse mediante a partir de la fórmula

$$
\tan \alpha = \left| \frac{m_2 - m_1}{1 + m_1 m_2} \right|
$$

Dos curvas se dice que son ortogonales si en cada punto de intersección el ángulo entre ellas es recto.

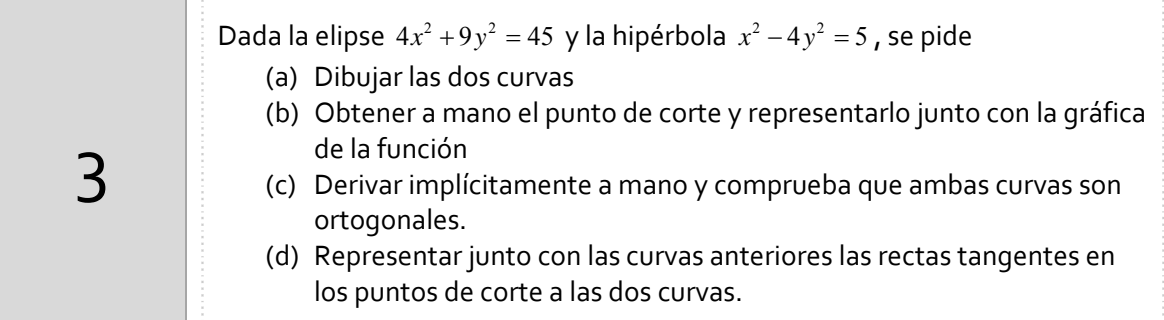

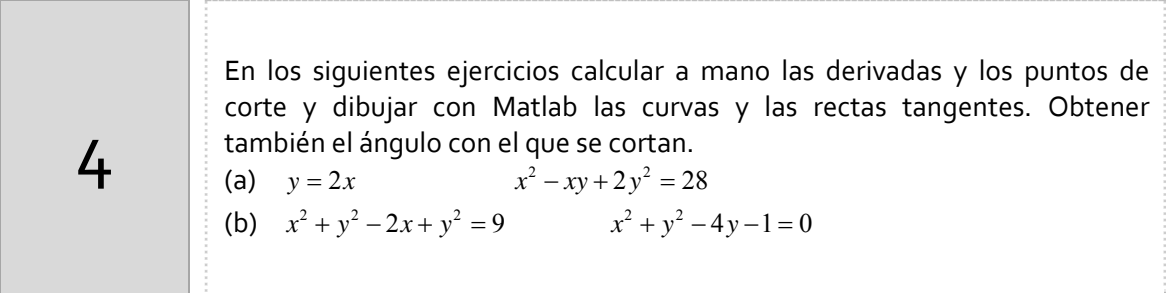

# *Resumen de comandos*

Estos son los comandos utilizados en esta práctica que se darán por conocidos en las prácticas siguientes y que conviene retener porque se podrán preguntar en las distintas pruebas de evaluación.

- Para crear vectores: **:** linspace
- Para representar puntos o funciones **blot**
- Representar funciones implícitas o simbólicas: ezplot
-